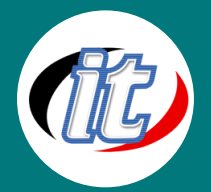

# Developing Web Applications with Microsoft Visual Studio 2010

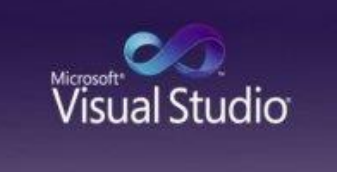

In this course, students will learn to develop advanced ASP.NET MVC and Web Forms applications using .NET Framework 4 tools and technologies. ASP.NET MVC will be introduced and compared with Web Forms so that students know when each should/could be used.

## วัตถุประสงค์:

- o สามารถใช้งานDeveloping Web Applications with Microsoft Visual Studio 2010 ได้อย่างถูกต้อง
- o เข้าใจเครื่องมือพื้นฐานของ Developing Web Applications with Microsoft Visual Studio 2010 สำหรับ การเริ่มต้นพัฒนาแอพลิเคชั่นและเน็ตเวิร์กได้

## กลุ่มเป้าหมาย:

In addition to their professional Web development experience, students who attend this training should

have the following technical knowledge:

- o An understanding of the problem-solving techniques that apply to software development, including the following principles of software development:
- o A basic understanding of Web, Macro, and Windows scripting techniques and some hands-on experience writing scripts:
- o A general understanding of the purpose, function, and features of .NET Framework
- o Experience using Visual Studio 2008
- o Experience in object oriented design and development
- o Experience in N-Tier application design and development

## ความรู้พื้นฐาน:

o ความเข้าใจงานเขียนโปรแกรมมิ่งพื้นฐานมาก่อน (ถ้าไม่มีก็จะมีการปรับพื้นให้)

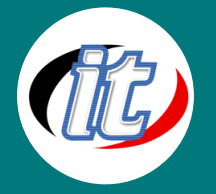

- o มีความรู้ความเข้าใจเรื่องการติดตั้ง/ถอนการติดตั้ง โปรแกรมพื้นฐาน
- o มีความรู้ในการใช้อินเตอร์เน็ตและเครือข่ายพื้นฐาน
- o ใช้งานอินเตอร์เน็ตและระบบปฏิบัติการวินโดว์ได้

#### ระยะเวลาในการอบรม:

o 18ชั่วโมง (3 วัน)

## ราคาคอร์สอบรม:

o 8,500 บาท / คน (ราคานี้ยังไม่ได้รวมภาษีมูลค่าเพิ่ม)

## วิทยากรผู้สอน:

o อาจารย์สนิทวงศ์ กมลภากรณ์

## คอร์สที่ควรอบรมก่อนหน้า:

o Visual Basic 2010 Programming

## เนื้อหาการอบรม:

## Lesson 1: Overview of Web Application Design

- o Overview of IIS 7.0
- o Overview of ASP.NET 4.0
- o Introduction to the MVC Framework
- o Overview of the Request Life Cycle
- o Lab : Exploring the Adventure Works
- o Web Site

## Lesson 2: Designing a Web Application

- o Web Applications: Case Studies
- o Web Application Design Essentials
- o Guidelines for Determining When to
- o Use Web Forms and MVC
- o Visual Studio 2010 Tools and

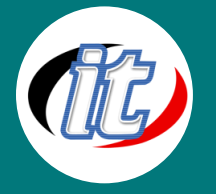

- o Technologies for Web Application Design
- o Lab : Redesigning the Adventure
- o Works Web site

#### Lesson 3: Developing MVC Models

- o Exploring Ways to Create MVC
- o Models
- o Creating a Data Repository
- o Lab : Developing MVC Models

#### Lesson 4: Developing MVC Controllers

- o Implementing MVC Controllers
- o Creating Action Methods
- o Lab : Developing MVC Controllers

#### Lesson 5: Developing MVC Views

- o Implementing MVC Views
- o Implementing Strongly-Typed MVC Views
- o Implementing Partial MVC Views
- o Lab : Developing MVC Views
- o

#### Lesson 6: Designing for Discoverability

- o Overview of Search Engine
- o Optimization
- o Creating the Robots and Sitemap Files
- o Using ASP.NET Routing
- o Lab : Designing for Discoverability

#### Lesson 7: Writing Server-Side Code for Web Forms

- o Overview of the Structure of a Web Application
- o Controlling ViewState

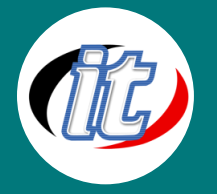

- o Localizing a Web Application
- o Persisting Data on a Web Forms Page
- o Validating User Input
- o Lab : Writing Server-Side Code for
- o Web Forms

#### Lesson 8: Optimizing Data Management for Web Forms

- o Managing Data by Using LINQ to Entities
- o Using Data Source Controls
- o Using ASP.NET Dynamic Data
- o Lab : Optimizing Data
- o Management for Web Forms

## Lesson 9: Ensuring Quality by Debugging, Unit Testing, and Refactoring

- o Debugging and Refactoring Code
- o Unit Testing Code
- o Processing Unhandled Exceptions
- o Test Driven Development
- o Lab : Debugging, Unit Testing and Refactoring

#### Lesson 10: Securing a Web Application

- o Configuring Authentication
- o Configuring ASP.NET Membership
- o Managing Authorization by Using
- o ASP.NET Roles
- o Lab : Securing a Web Application

#### Lesson 11: Applying Master Pages and CSS

- o Applying Master Pages
- o Applying CSS, Skins, and Themes
- o Lab : Applying Master Pages and CSS

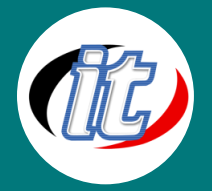

#### Lesson 12: Developing Client Side Scripts and Services

- o Developing Client-Side Scripts Implementing AJAX
- o Creating Services
- o Lab : Developing Client Side
- o Scripts and Services

#### Lesson 13: Implementing Advanced AJAX in a Web Application

- o Implementing Ajax in ASP.NET
- o MVC Pages Using Microsoft Ajax
- o Implementing Ajax in ASP.NET
- o MVC Pages Using jQuery
- o Working With jQuery and Ajax
- o Events
- o Lab : Implementing Advanced Ajax for the AdventureWorks web application

#### Lesson 14: Deploying a Web Application

- o Overview of Web Application Deployments
- o Overview of Web Site Deployments
- o Deploying AdventureWorks
- o Lab : Deploying AdventureWorks

#### Lesson 15: Developing a Web Application by Using Silverlight

- o Introduction to Rich Internet Applications
- o Overview of Silverlight
- o Creating a Silverlight Application
- o Lab : Developing a Web Application by Using Silverlight